Ахмад А.Д., Веселов А.А. Разработка виртуального осциллографа цифровых сигналов. // Проблемы информатики в образовании, управлении, экономике и технике: Сб. статей XIX Междунар. научно-техн. конф. – Пенза: ПДЗ, 2019. – С. 121-124.

УДК 681.5

## **РАЗРАБОТКА ВИРТУАЛЬНОГО ОСЦИЛЛОГРАФА ЦИФРОВЫХ СИГНАЛОВ**

#### А.Д. Ахмад, А.А. Веселов

#### **DEVELOPMENT OF A VIRTUAL OSCILLOSCOPE FOR DIGITAL SIGNALS**

#### A.J. Ahmad, A.A. Veselov

**Аннотация.** Представлены результаты разработки программного приложения для его использования в виде виртуального осциллографа, специализированного для наблюдения и измерения временных характеристик объектов цифровой электронной техники. Исследована предметная область цифровых осциллографов и особенности применения.<br>• Ключевые слова: осциллограф. цифровой сигнал. интерфейс.

**Ключевые слова:** осциллограф, цифровой сигнал, интерфейс, объектноориентированное программирование.

Abstract. The article presents the results of the development of a software application for its use in the form of a virtual oscilloscope, specialized for monitoring and measuring the characteristics of digital electronic technology. The subject area of digital oscilloscopes and applications are investigated.

**Keywords:** oscilloscope, digital signal, interface, object-oriented programming.

Осциллограф является наиболее распространенным прибором, предназначенным для исследования, наблюдения, записи или измерения параметров электрического сигнала, подаваемого на его вход. Осциллограф, в самом общем понимании, это инструментальное средство для отображения наблюдаемых сигналов. С современными осциллографами пользователи имеют возможность определения основных параметров сигналов, например, амплитуд, периодов, частот или каких-нибудь других характеристик необходимых параметров, нужных для исследования.

В процессе разработки был проведен аналитический обзор уже существующих осциллографов с целью выбора наиболее перспективных аналогов, способов реализации и функциональных особенностей их функционирования. Это позволило установить, что большое количество осциллографов является либо чрезмерно универсальными и, как следствие, чрезмерно сложными, либо имеют ограниченный набор функциональных возможностей, специфических для применения такого прибора в конкретной предметной области использования. Например, при использовании его для отображения аналоговых или дискретных сигналов. Причем построение графиков для отображения аналоговых сигналов обычно осуществляется с фиксированным шагом, а для отображения дискретных сигналов, характерных для узлов цифровой электронной техники, это не совсем производительный способ. В этом случае лучше подходит использование переменного шага. Среди выявленных аналогов [1] был выбран прототип [2], характеристики которого позволили сформировать базовые требования к

разрабатываемому устройству, устраняющие существенно ослабляющие нелостатки аналогов.

Основное отличие требований к разрабатываемому программному варианту виртуального осциллографа заключается в замене способа, использующего фиксированный шаг при построении графиков, на шаг переменной длины. Это позволяет перейти к активному использованию взаимодействия между входными сигналами и их графическими отображениями, основанному на использовании событий. Переход на событийный подход позволяет также упростить и описание самих входных сигналов.

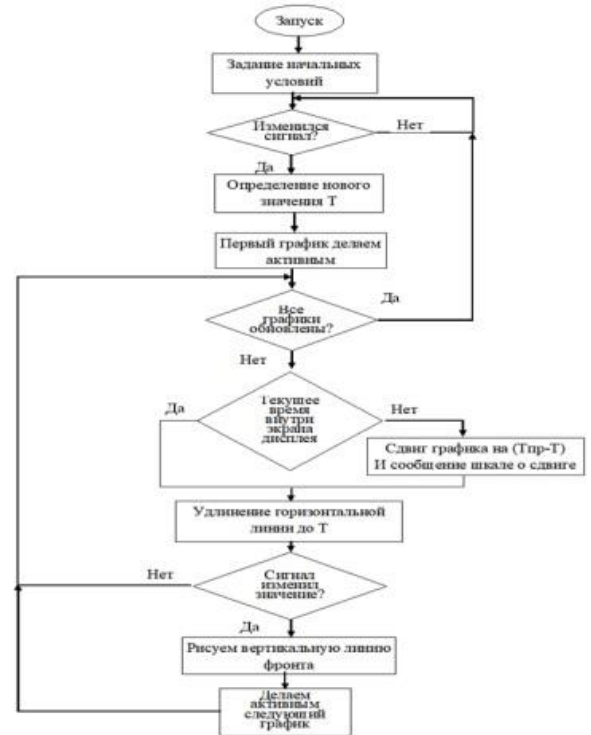

Рис. 1. Блок-схема алгоритма построения графиков

В соответствии с заданными требованиями было разработано программное приложение для его использования в качестве инструментального средства для визуального отображения графиков сигналов устройств цифровой электроники и измерения их временных характеристик. Его программная реализация была построена на использовании объектно-ориентированного подхода и осуществлялась на языке С# в интегрированной среде программирования VisualStudio [3]. Разработана библиотека классов, описывающих основные составные части и дисплея в целом.

Интерфейс разработанного приложения является достаточно простым и интуитивно понятным, позволяющим пользователям легко взаимолей-

ствовать с программой. К его основным элементам относятся экран с графиками, временная шкала и визиры, которые позволяют пользователям наблюдать за поведением сигналов и измерять их временные характеристики. Внешний вид приложения представлен на рис. 2.

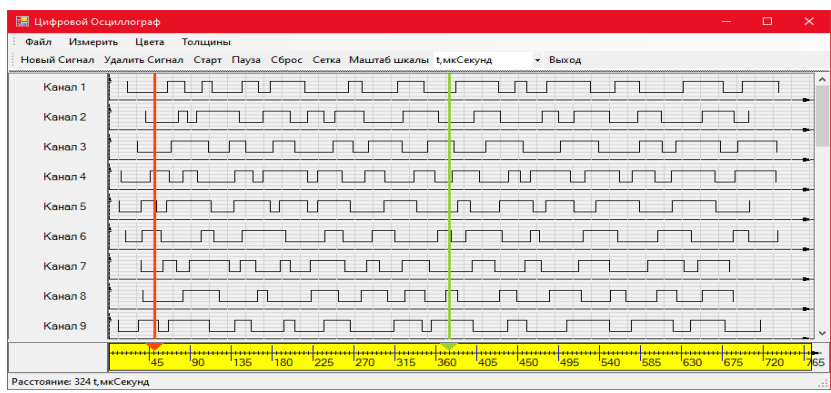

# *Рис. 2. Внешний вид приложения*

**Заключение**: в результате проведения экспериментальной проверки созданное программное приложение виртуального осциллографа показало хорошую работоспособность и подтвердило правильность выбранных технических решений. Библиотека классов данного проекта позволяет любому разработчику легко добавить ее в состав своего приложения без необходимости создавать собственное решение осциллографа.

## Библиографический список

1. ВМ8020 USB осциллограф. URL: [http://www.sinava.ru/](http://www.sinava.ru/BM8020.php) [BM8020.php](http://www.sinava.ru/BM8020.php)

2. URL: [https://ru.wikipedia.org/wiki/%D0%9E%D1%81%D1%86%D](https://ru.wikipedia.org/wiki/%D0%9E%D1%81%D1%86%D0%B8%D0%BB%D0%BB%D0%BE%D0%B3%D1%80%D0%B0%D1%84) [0%B8%D0%BB%D0%BB%D0%BE%D0%B3%D1%80%D0%B0%D1%84](https://ru.wikipedia.org/wiki/%D0%9E%D1%81%D1%86%D0%B8%D0%BB%D0%BB%D0%BE%D0%B3%D1%80%D0%B0%D1%84)

3. Руководства Windows Form Application. URL: [https://docs.mic](https://docs.mic-rosoft.com/ru-ru/dotnet/framework/winforms/)[rosoft.com/ru-ru/dotnet/framework/winforms/](https://docs.mic-rosoft.com/ru-ru/dotnet/framework/winforms/)

## **Ахмад Абдулрахман Джода**

Тверской государственный технический университет, г. Тверь, Россия E-mail: ahmad.aj@inbox.ru

# **Веселов Алексей Аркадьевич**

Тверской государственный технический университет, г. Тверь, Россия

## **Ahmad A.J.**

Tver State Technical University, Tver, Russia

# **Veselov A.A.**

Tver State Technical University, Tver, Russia